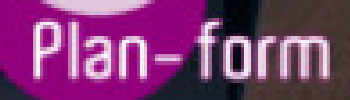

**FORMA** 

**CENTRO FORMATIVO**

**PLANFORM, S.L. www.planform.com** jorge@planform.es 983301839

**Olum** 

**Catálogo de Cursos**

## Sector: INTERSECTORIAL

Modalidad: ONLINE

Duración: 70.00 horas

Objetivos:

Adquirir los conocimientos y habilidades necesarias para la creación y diseño de páginas Web. Conocer las posibilidades de un editor de HTML como herramienta para ofrecer una imagen directa y atractiva de los productos y servicios de expansión de la empresa aprovechando las nuevas tecnologías.

Contenidos:

1. INTRODUCCIÓN A DREAMWEAVER

1.1. Introducción

1.2. Modos de visualización del Entorno de Trabajo

1.3. Definición de un sitio web

1.4. Mapa del Sitio. Creación y mantenimiento.

2. CREAR SITIOS WEB

2.1. Introducción

2.2. Sintaxis HTML

2.3. Mi primera página web

2.4. Etiquetas HTML

3. DISEÑO DE PÁGINAS WEB

3.1. Introducción

3.2. Propiedades de la página

3.3. Editar página con Dreamweaver

3.4. Introducción a CSS

4. INTRODUCIR TEXTO

4.1. Introducción

4.2. Propiedades del texto

5. TRABAJO CON VÍNCULOS

5.1. Introducción

5.2. Vínculos

6. INSERTAR IMÁGENES

6.1. Introducción

6.2 Formato y propiedades

6.3. Imagen de Fondo de Página

6.4. Imágenes de sustitución

7. CAPAS Y TABLAS

7.1. Introducción a las capas

7.2. Capas

7.3. Introducción a las tablas

7.4. Crear Tablas

7.5. Ancho y Alto de columnas y filas

7.6. Añadir, eliminar, combinar y dividir celdas

7.7. Bordes y Fondos

8. DIVISIÓN EN MARCOS

8.1. Introducción

8.2. Trabajar con Marcos.

9. FORMULARIOS

9.1. Introducción

9.2. Parámetros y controles de los formularios

10. ELEMENTOS MULTIMEDIA

10.1. Introducción

10.2. Inserción de audio

10.3. Inserción de video

10.4. Inserción de Flash y Shockwave

11. OTROS EFECTOS

11.1. Introducción

11.2. Adobe extensión manager

11.3. Descargar e instalar una extensión

11.4. Usar una extensión

12. PUBLICAR EL SITIO WEB

12.1. Introducción

12.2. Obtención de un sitio de publicación

12.3. Utilización de programas de FTP

12.4. Publicación y mantenimiento del sitio web

12.5. Dar la web de alta en los buscadores